**2013.10.24.SBU.BWT Notes.txt Page 1**

BWT Alignment Notes Michael Schatz (mschatz@cshl.edu) ===============================================================================

Motivation:

 Searching for occurrences of a query string in a reference string is an extremely common computation, and forms the basis for genotyping, RNA−seq expression, ChIP−seq peak finding, WGA, BLAST, motif finding, etc, etc, etc

1. Exact Matching

===============================================================================

G=Genome n=Genome length<br>Q=Query 1=Query Length l=Query Length

Typically n >> l

Brute force matching: Trivial to implement

Extremely slow:  $O(n*1)$  naive or  $O(n+1)$  smart Space efficient: (O(n+l)) 3 billion bytes for 3Gbp genome

2. Suffix Arrays and Binary search ===============================================================================

Brute force is slow because we check locations that cant possibly be a match Need to skip or focus on portions of the genome likely to contain a match using an index!

Phone Book analogy

 Play hi−low game to look up schatz in the phone book In lg(n) lookups, will zoom in on schatz. All occurrences will be next to each other If there are no occurrences, you can quit without fear of missing

Suffix array as full text index of the genome: allows searching for queries of any length at any position

#### Example

G=GATTACA

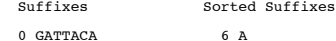

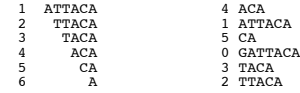

 $SA = 6, 4, 1, 5, 0, 3, 2$ 

Can't explicitly store all suffixes or it would require  $O(n^2)$  space!

Suffix Array Search Binary Search: O(l lg n); can be reduced to O(lg n) by storing LCP array Space: N integers (offsets) + N bytes (string) 15 billion bytes for 3 Gbp genome Constructing SA: Naive O(n^2 lg n), fast: O(n). Run once "overnight", amortize cost for many queries

#### **2013.10.24.SBU.BWT Notes.txt Page 2**

3. Burrows−Wheeler Transform

===============================================================================

Want compact space O(n) bytes \*and\* efficient search O(lg n) or O(l) Goal: Optimal space index is 1 byte index per byte of text (full text index)

BWT has these properties, plus other cool properties.

Named for Michael Burrow and David Wheeler while working at DEC in 1994 Original algorithm by Wheeler in 1983 Currently one of the most popular index structures for genomic searches: Bowtie/Bowtie2/TopHat, BWA, SOAP2, BLASR, ...

### 3.1 Construction / Definition

=============================================================================== Sort all cyclic rotations of G'=G\$ where G is genome and \$ is EOF character that is lexicographically less than all other characters in G

### Example: G=GATTACA G'=GATTACA\$

Rotations: Sorted (also called BWM)

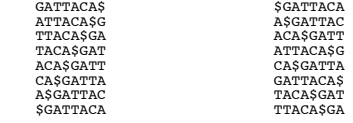

BWT (last column of BWM) −^

ACTGA\$TA

That's it, no other tables needed. Not obvious here, but the BWT implicitly<br>encodes the suffix array. Sorting in this way also tends to cluster characters<br>together making it easier to compress -- this was the original moti

3.2 Last−first property

===============================================================================

The magic of the BWT is the LF property: The ith occurrence of character C in the last column \*is\* the ith occurrence of character C in the first column.

Why is this? Lets consider a schematic diagram of the BWM of a DNA string  $\frac{1}{2}$  = - - - - - <- By construction, first row starts with \$

```
A _______<br>
A _______<br>
A _______<br>
C ________<br>
C ________ <- Followed by C<br>
C ________<br>
... ------
G _ _ _ _ _ _ _<br>G _ _ _ _ _ _ _ _ <- Followed by G<br>G _ _ _ _ _ _ _
      ^{\mathrm{T}} - - - - - - -T = T = T = T \leq Followed by T
```

```
2013.10.24.SBU.BWT Notes.txt Page 3
     Lets call those three rotations that start with C rotations X, Y, and Z
  The first character of each of those rotations is x, y, z (without loss
 of generality −− we don't know what those strings are, but we can label
    the characters)
  ...
 C x X X X X X X 
       C y Y Y Y Y Y Y 
       C z Z Z Z Z Z Z 

Now since the BWM contains *every* cyclic rotation, we know those 3 C strings
will also be rotated like so, someplace else in the BWM
  CxXXXXXX xXXXXXXC 
 CyYYYYYY => yYYYYYYC
 CzZZZZZZ zZZZZZZC
 Key insight: Since the rotations are sorted, we know that X < Y < Z<br>and x < = y < = z. As such their relative placement must also
                      be in sorted order in the BWM when C is rotated to the last
                       column.
      \frac{5}{2} - - - - - -
 A = - - - - - -<br>
A \overline{X} \overline{X} \overline{X} \overline{X} \overline{X} \overline{X} \overline{C} <- Possible location of X (x=A)
      A _ _ _ _ _ _ _
       ...
 C x X X X X X X<br>C y Y Y Y Y Y <- Original locations of X, Y, Z<br>C z Z Z Z Z Z
  ...
 G Y Y Y Y Y Y Y <− Possible location of Y (must be below X, y=G)
  G _ _ _ _ _ _ _ 
 G _ _ _ _ _ _ _ 
 ...
 T - - - - - -\frac{1}{T} \overline{z} \overline{z} \overline{z} \overline{z} \overline{z} \overline{c} \overline{z} \overline{z} \overline{c} \overline{z} \overline{z} \overline{z} \overline{c} \overline{z} \overline{z} \overline{z} \overline{z} \overline{z} \overline{z} \overline{z} \overline{z} \overline{z} \overline{z} \overlineLast−First property is actually a statement of the *rest* of the rotation. 
 When they are sorted as the second character of the rotation, they are also
sorted when they are the first character of the rotation so the ranks must
be the same.
3.2 Unwinding the BWT
                         ===============================================================================
 How can we use the LF-property to reconstruct G from BWT(G)?<br>Say the BWT is ACTTGA$TTAA (11 characters)<br>This means the genome must looks like \frac{1}{2} \frac{1}{3} \frac{1}{4} \frac{1}{5} \frac{1}{6} \frac{1}{7} \frac{3}{8} \frac{1}{9}Since the BWT is a permutation of G, we actually know a lot about how 
the BWM must look: 1x$, 4xA, 1xC, 1xG, 4xT
And the BWM must look like
 1 2 3 4 5 6 7 8 9 0 1<br>
$ _ _ _ _ _ _ _ _ _ _ A <- By construction, $ is first<br>
A _ _ _ _ _ _ _ _ C <- Must have 4 A rows
    A \subseteq \square \subseteq \square \subseteq \square \subseteq \square \subseteq \square A _ _ _ _ _ _ _ _ _ T " 
 A _ _ _ _ _ _ _ _ _ G "
 C _ _ _ _ _ _ _ _ _ A <− 1 C row
 G _ _ _ _ _ _ _ _ _ $ <− 1 G row
 T _ _ _ _ _ _ _ _ _ T <− 4 T rows
   \frac{T}{T} - - - - - - - -- - - - - - -
```

```
2013.10.24.SBU.BWT Notes.txt Page 4
```
Since, the first row starts with '\$' and the last character in that row is A, we know the last character of the genome is A.

# $\overline{1}$   $\overline{2}$   $\overline{3}$   $\overline{4}$   $\overline{5}$   $\overline{6}$   $\overline{7}$   $\overline{8}$   $\overline{9}$  0 1

With this we know the last character is A. So what is the character that comes before that A? There are 4 rows that start with A, so the character<br>must be one of C,T,T, or G, but which one is it? Here is where we can use<br>the LF property: the A in the last column of \$...A is the first A, so this corresponds to the first row with A. The BWM must be:

1 2 3 4 5 6 7 8 9 0 1<br>
\$ \_ \_ \_ \_ \_ \_ \_ \_ \_ A <− 1st A last column<br>
1st A in first -> A  $\frac{1}{9}$  \_ \_ \_ \_ \_ \_ \_ \_ C <− Must precede that A<br>
...

Now we know the character before A\$ must be C:

# $\overline{1}$   $\overline{2}$   $\overline{3}$   $\overline{4}$   $\overline{5}$   $\overline{6}$   $\overline{7}$   $\overline{8}$  9 0 1

Now this row has the 1st C in the last column, so that must correspond to the 1st C in the first column

```
 1 2 3 4 5 6 7 8 9 0 1
\frac{5}{A} \frac{3}{5} \frac{3}{5} \frac{3}{5} \frac{3}{5} \frac{3}{5} \frac{3}{5} \frac{3}{5} \frac{3}{5} \frac{3}{5} \frac{3}{5} \frac{3}{5} \frac{3}{5} \frac{3}{5} \frac{3}{5} \frac{3}{5} \frac{3}{5} \frac{3}{5} \frac{3}{5} \frac{3}{5} \frac{3}{5} \frac{3}{5}  A _ _ _ _ _ _ _ _ _ T 
A _ _ _ _ _ _ _ _ T<br>
A _ _ _ _ _ _ _ _ T<br>
1st C in first -> C A \overline{S} _ _ _ _ _ _ _ A <- must precede that A
```
Now we know the genome must be:

```
\overline{1} \overline{2} \overline{3} \overline{4} \overline{5} \overline{6} \overline{7} \overline{8} \overline{9} \overline{0} 1
```
Use the LF again

```
 1 2 3 4 5 6 7 8 9 0 1
                                                     \frac{5}{A} \frac{1}{5} - - - - - - - \frac{A}{C}A \overline{S} A \overline{S} C \overline{A} D \overline{C} C \overline{C} C \overline{C} C \overline{C} C \overline{C} C \overline{C} C \overline{C} C \overline{C} C \overline{C} C \overline{C} C \overline{C} C \overline{C} C \overline{C} C \overline{C} C \overline{C} C \overline{C} C \overline{C} C \overline{C} C \overline{C}  A _ _ _ _ _ _ _ _ _ T 
 A _ _ _ _ _ _ _ _ _ G 
 C A $ _ _ _ _ _ _ _ A <− 2nd A in last
 ...
```
Now we know the genome must be:

$$
\frac{}{\text{1}}\ \frac{}{\text{2}}\ \frac{}{\text{3}}\ \frac{\text{4}}{\text{4}}\ \frac{\text{5}}{\text{5}}\ \frac{\text{6}}{\text{6}}\ \frac{\text{7}}{\text{7}}\ \frac{\text{A}}{\text{8}}\ \frac{\text{C}}{\text{9}}\ \frac{\text{8}}{\text{9}}\ \frac{\text{6}}{\text{1}}
$$

Use the LF again:

```
 1 2 3 4 5 6 7 8 9 0 1
                                                                                                                     \frac{5}{A} \frac{1}{5} \frac{1}{2} \frac{1}{2} \frac{1}{2} \frac{1}{2} \frac{1}{2} \frac{1}{2} \frac{1}{2} \frac{1}{2} \frac{1}{2} \frac{1}{2} \frac{1}{2} \frac{1}{2} \frac{1}{2} \frac{1}{2} \frac{1}{2} \frac{1}{2} \frac{1}{2} \frac{1}{2} \frac{1}{2} \frac{1}{2} A \overline{S} \overline{S} \overA = - - - - - - -A \frac{1}{6} = \frac{1}{3} = \frac{1}{3} = \frac{1st T in first \rightarrow T \overline{A} \overline{S} \overline{A} \overline{S} \overline{S} \overline{S} \overline{S} \overline{S} \overline{S} \overline{S} \overline{S} \overline{S} \overline{S} \overline{S} \overline{S} \overline{S} \overline{S} \overline{S} \overline{S} \overline{S} \overline{S} \overline{S}
```
^− Last column defined by the BWT

T \_ \_ \_ \_ \_ \_ \_ \_ \_ A "

```
2013.10.24.SBU.BWT Notes.txt Page 5
Now we know the genome must be:
   \begin{array}{cccccccccccccc} \overline{1} & \overline{2} & \overline{3} & \overline{4} & \overline{5} & \overline{6} & 7 & 8 & 9 & 0 & 1 \end{array}Use the LF again
                                                                         1 2 3 4 5 6 7 8 9 0 1
                                                                         \frac{5}{A} \frac{1}{S} - - - - - - - \frac{A}{C}A \overline{S} \overline{S} \over A _ _ _ _ _ _ _ _ _ T 
   \begin{array}{cccccccccc} & \overline{\text{A}} & \overline{\text{S}} & \overline{\text{C}} & \overline{\text{C}} & \overline{\text{A}} & \overline{\text{S}} & \overline{\text{C}} & \overline{\text{C}} & \overline{\text{C}} & \overline{\text{A}} & \overline{\text{S}} & \overline{\text{C}} & \overline{\text{C}} & \overline{\text{A}} & \overline{\text{S}} & \overline{\text{C}} & \overline{\text{C}} & \overline{\text{C}} & \overline{\text{C}} & \overline{\text{C}} & \overline{\text{C}} & \overline{\text{C}} & \overline{\text{C}} & \overline3rd T in first \Rightarrow \frac{T}{T} \frac{T}{A} \overline{C} \overline{A} \overline{S} \frac{T}{T} \frac{T}{T} \frac{T}{T} \frac{T}{T} \frac{T}{T} \frac{T}{T} \frac{T}{T} \frac{T}{T} \frac{T}{T} \frac{T}{T} \frac{T}{T} \frac{T}{T} \frac{T}{T} \frac{T}{T} \frac{T}{T} \frac{T}{T} \frac{T}{T} \fracNow we know the genome must be:
   \frac{1}{1} \frac{1}{2} \frac{1}{3} \frac{1}{4} \frac{1}{5} \frac{1}{6} \frac{1}{7} \frac{1}{8} \frac{1}{9} \frac{1}{0} \frac{1}{1}Use the LF again
                                                                         1 2 3 4 5 6 7 8 9 0 1
                                                                        \frac{5}{A} \frac{1}{S} - - - - - - - \frac{A}{C}A \overline{S} = \overline{S} = \overline{S} = \overline{S} = \overline{S} = \overline{S} = \overline{S}<br>3rd A in first -> A \overline{S} = \overline{S} = \overA _{\rm C} _{\rm A} _{\rm S} _{\rm -} _{\rm -} _{\rm -} _{\rm -} _{\rm -} _{\rm -} _{\rm A}G _{\overline{T}} \overline{A} \overline{C} \overline{A} \overline{S} \overline{S} \overline{S} \overline{S} \overline{S} \overline{S} \overline{S} \overline{S} \overline{S} \overline{S} \overline{S} \overline{S} \overline{S} \overline{S} \overline{S} \overline{S} \overline{S} \overline{S} \overline{S} \overline{S} \overline{S} \overline{ST T \overline{A} \overline{C} \overline{A} \overline{S} \overline{S} \overline{S} \overline{S} \overline{S} \overline{S} \overline{S} \overline{S} \overline{S} \overline{S} \overline{S} \overline{S} \overline{S} \overline{S} \overline{S} \overline{S} \overline{S} \overline{S} \overline{S} \overline{S} \overline{S T _ _ _ _ _ _ _ _ _ A
Now we know the genome must be:
    _ _ _ T A T T A C A $
 1 2 3 4 5 6 7 8 9 0 1
Use the LF again
                                                                           1 2 3 4 5 6 7 8 9 0 1
                                                                         \frac{5}{A} \frac{1}{5} \frac{1}{2} \frac{1}{2} \frac{1}{2} \frac{1}{2} \frac{1}{2} \frac{1}{2} \frac{1}{2} \frac{1}{2} \frac{1}{2} \frac{1}{2} \frac{1}{2} \frac{1}{2} \frac{1}{2} \frac{1}{2} \frac{1}{2} \frac{1}{2} \frac{1}{2} \frac{1}{2} \frac{1}{2} \frac{1}{2} A \frac{5}{8} - \frac{1}{8} - \frac{3}{8} - \frac{3}{8} - \frac{1}{8} - \frac{1}{8} - \frac{1}{8}<br>
A T T A \overline{C} A \overline{S} \overline{S} \overline{S} \overline{S} \overline{S} \overline{S} \overline{S} \overline{S} \overline{S} \overline{S} \overline{S} \overline{S} \overline{S} \overline{S} \overline{S} \overline{S\begin{array}{c} \mathbf{A} \\ \mathbf{C} \end{array} \hspace{0.2cm} \overline{\mathbf{A}} \hspace{0.2cm} \overline{\mathbf{S}} \hspace{0.2cm} \overline{\phantom{S}} \hspace{0.2cm} \overline{\phantom{S}} \hspace{0.2cm} \overline{\phantom{S}} \hspace{0.2cm} \overline{\phantom{S}} \hspace{0.2cm} \overline{\phantom{S}} \hspace{0.2cm} \overline{\phantom{S}} \hspace{0.2cm} \overline{\phantom{S}} \hspace{0.2cm} \overline{\phantom{S}} \hspace{0.2cm} \overline{\phantom C A $ _ _ _ _ _ _ _ A 
 G _ _ _ _ _ _ _ _ _ $
 T A C A $ _ _ _ _ _ T 
 2nd T in first −> T A T T A C A $ _ _ T <− preceded by T
 T T A C A $ _ _ _ _ A 
                                                                        T T A C A \circ _ _ _ _ _ A<br>T _ _ _ _ _ _ _ _ _ A
Now we know the genome must be:
                                                                                       T T A T T A C A $
                                                                         1 2 3 4 5 6 7 8 9 0 1
                                                                                                                                                                                                                                                                                                                                                                                                                   2013.10.24.SBU.BWT Notes.txt Page 6
                                                                                                                                                                                                                                                                                                                                                                                                                   Use the LF again
                                                                                                                                                                                                                                                                                                                                                                                                                                                                                             1 2 3 4 5 6 7 8 9 0 1
                                                                                                                                                                                                                                                                                                                                                                                                                                                                                            \frac{5}{A} \frac{1}{5} - - - - - - - \frac{A}{C}\begin{array}{c} \text{A} \ \text{S} \\ \text{A} \ \text{C} \\ \text{A} \ \text{T} \ \text{T} \ \text{A} \ \text{\overline{C}} \ \overline{\text{A}} \ \text{\overline{S}} \end{array} \begin{array}{c} \text{A} \\ \text{C} \\ \text{A} \ \text{T} \end{array} \begin{array}{c} \text{C} \\ \text{A} \ \text{T} \end{array}\overline{A} \overline{B} \overline{C} \overline{C} \overline{A} \overline{S} \overline{C} \overline{C} \overline{C} \overline{C} \overline{C} \overline{C} \overline{C} \overline{C} \overline{C} \overline{C} \overline{C} \overline{C} \overline{C} \overline{C} \overline{C} \overline{C} \overline{C} \overline{C} \overline{ G _ _ _ _ _ _ _ _ _ $
 T A C A $ _ _ _ _ _ T 
 T A T T A C A $ _ _ T <− 4th T in last 
 T T A C A $ _ _ _ _ A 
 4th T in first −> T T A T T A C A $ _ A <− preceded by A
                                                                                                                                                                                                                                                                                                                                                                                                                   Now we know the genome must be:
                                                                                                                                                                                                                                                                                                                                                                                                                       _ A T T A T T A C A $
 1 2 3 4 5 6 7 8 9 0 1
                                                                                                                                                                                                                                                                                                                                                                                                                   Use the LF again
                                                                                                                                                                                                                                                                                                                                                                                                                                                                                             1 2 3 4 5 6 7 8 9 0 1
                                                                                                                                                                                                                                                                                                                                                                                                                                                                                            \frac{5}{A} \frac{1}{5} - - - - - - - \frac{A}{C}A \overline{S} \overline{A} \overline{S} \overline{A} \overline{S} \overline{A} \overline{S} \overline{A} \overline{S} \overline{C} \overline{A} \overline{S} \overline{C} \overline{A} \overline{S} \overline{G} \overline{C} \overline{C} \overline{C} \overline{C} \overline{C} \overline{C} \overline{C} \overline{C} \overlineG A $ - - - - - - - \frac{A}{S}\frac{6}{T} \frac{1}{A} \frac{1}{C} \frac{1}{A} \frac{1}{S} \frac{1}{S} \frac{1}{S} \frac{1}{T} \frac{1}{T} \frac{1}{S}\begin{array}{l} \hbox{\tt\footnotesize{T} } \overline{\texttt{A}} \ \overline{\texttt{C}} \ \overline{\texttt{A}} \ \overline{\texttt{S}} \ \overline{\texttt{C}} \ \overline{\texttt{A}} \ \overline{\texttt{S}} \ \overline{\texttt{C}} \ \overline{\texttt{A}} \ \overline{\texttt{S}} \ \overline{\texttt{C}} \ \overline{\texttt{A}} \ \overline{\texttt{S}} \ \overline{\texttt{C}} \ \overline{\texttt{A}} \ \overline{\texttt{S}} \ \overline{\texttt{C}} \ \overline{\texttt{A}} \ \overline{\texttt{S}} \ \overline{\texttt{C}} \ \Now we know the genome must be:
                                                                                                                                                                                                                                                                                                                                                                                                                       G A T T A T T A C A $
 1 2 3 4 5 6 7 8 9 0 1
                                                                                                                                                                                                                                                                                                                                                                                                                      At this point we can stop because we have processed all 11 characters,
or we could apply the LF rule again, jump to the first G, and recognize
                                                                                                                                                                                                                                                                                                                                                                                                                   the last column had a $.
                                                                                                                                                                                                                                                                                                                                                                                                                                                                                               1 2 3 4 5 6 7 8 9 0 1
                                                                                                                                                                                                                                                                                                                                                                                                                                                                                            \frac{5}{A} \frac{1}{5} - - - - - - - \frac{A}{C}\begin{array}{c} \texttt{A} \ \overline{\texttt{S}} \ \overline{\texttt{A}} \ \overline{\texttt{S}} \ \overline{\texttt{A}} \ \overline{\texttt{S}} \ \overline{\texttt{A}} \ \overline{\texttt{S}} \ \overline{\texttt{A}} \ \overline{\texttt{S}} \ \overline{\texttt{A}} \ \overline{\texttt{S}} \ \overline{\texttt{A}} \ \overline{\texttt{S}} \ \overline{\texttt{A}} \ \overline{\texttt{S}} \ \overline{\texttt{A}} \ \overline{\texttt{S}} \ \overline{\texttt{A}} \ \overline{\texttt{S}} \ \overline{\texttt{A}} \ \overline{\textttA T T A T T A \overline{C} A \overline{S} G \lt - 1st G in last<br>
1st G in first -> G A \overline{S} \overline{T} \overline{T} \overline{T} \overline{A} \overline{C} A \overline{S} \lt-- all done!<br>
T A T \overline{C} A \overline{S} \overline{C} \overline{T} \overline{T} \overline{T} \ T T A T T A C A $ _ A 
                                                                                                                                                                                                                                                                                                                                                                                                                   In this way we can UNWIND the BWT back to the original genome. If we didn't 
                                                                                                                                                                                                                                                                                                                                                                                                                      start UNWINDING from the first row, we could determine the prefix (offset)
of any row in the BWT. (See below)
```
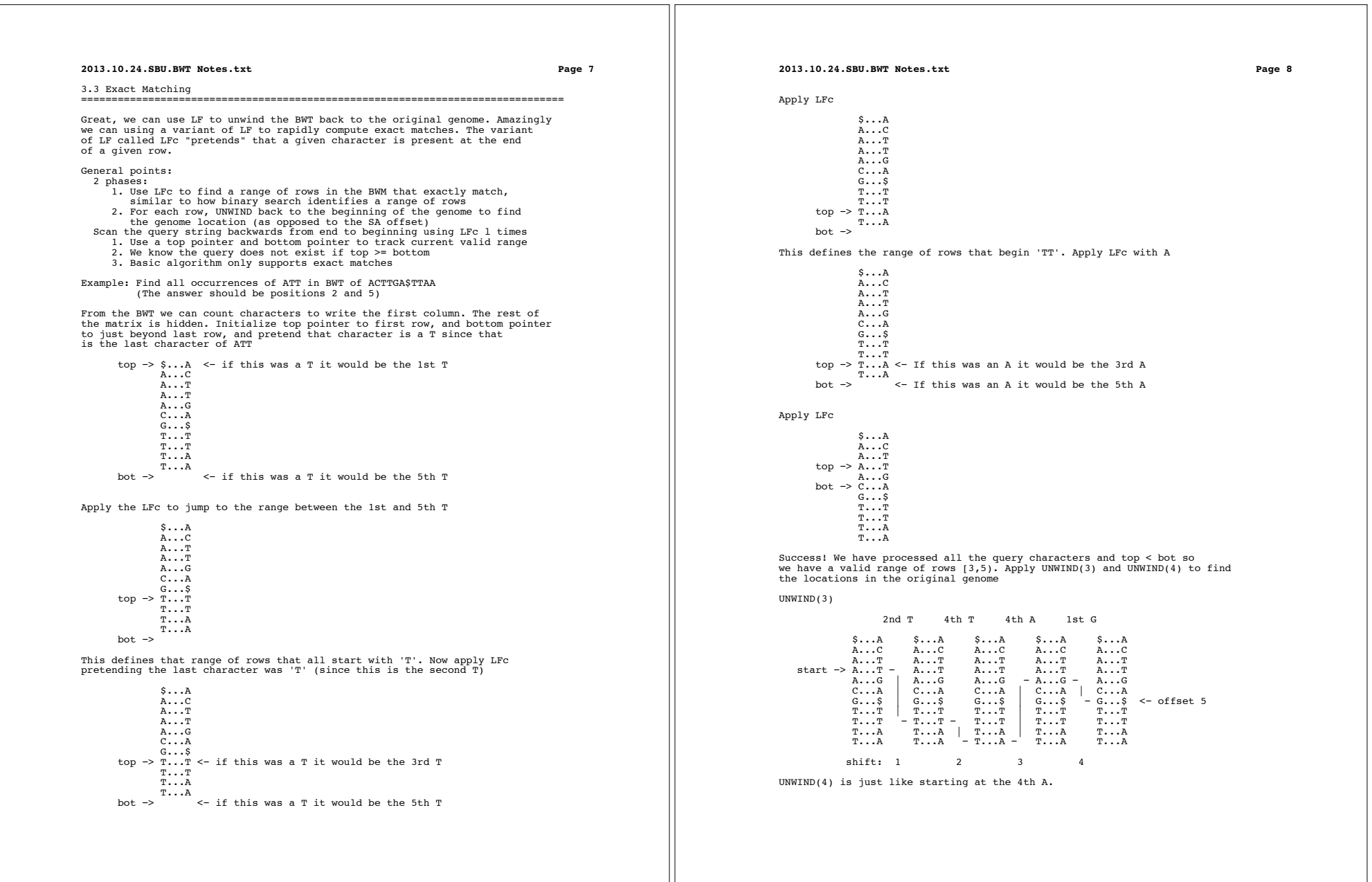

### **2013.10.24.SBU.BWT Notes.txt Page 9**

3.4 FM−index and other Practical considerations ===============================================================================

Unwinding all the way to the beginning is expensive: O(n) steps.<br>So, instead of going all the way to the beginning of the string, periodically<br>leave a "breadcrumb" so that we can quickly find our place. The FM-index<br>accomp which is enough to guarantee a constant number of UNWIND steps.

FM-index/BWT best suited for exact matches only. Searching for inexact<br>matches is tricky: use the exact match algorithm to find long exact<br>matches, but then backtrack, permute the "worst" base and try searching again.

Today, Bowtie2/BWA/BLASR/SOAP2 use the FM−index to find exact alignment seends, and then use dynammic programming around those seeds

4. Research Questions

===============================================================================

1. Faster construction over large databases of strings<br>2. Faster searching with mismatches and/or on special hardware<br>3. Bi-directional BWT: Search forward or reverse<br>4. Support for populations of related genomes with vari

### 5. References

===============================================================================

1. Basic BWT code in Matlab: http://schatzlab.cshl.edu/teaching/2012/BWT.m<br>2. Bowtie paper: http://genomebiology.com/2009/10/3/R25<br>3. FM Index: http://web.unipmn.it/~manzini/papers/focs00draft.pdf<br>4. BWT paper: http://www.